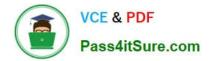

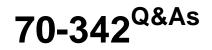

Advanced Solutions of Microsoft Exchange Server 2013

# Pass Microsoft 70-342 Exam with 100% Guarantee

Free Download Real Questions & Answers **PDF** and **VCE** file from:

https://www.pass4itsure.com/70-342.html

100% Passing Guarantee 100% Money Back Assurance

Following Questions and Answers are all new published by Microsoft Official Exam Center

Instant Download After Purchase

100% Money Back Guarantee

- 😳 365 Days Free Update
- 800,000+ Satisfied Customers

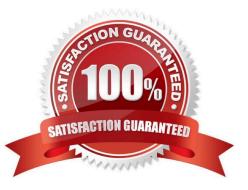

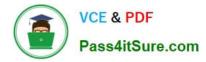

#### **QUESTION 1**

### HOTSPOT

You have an Exchange Server 2013 organization.

You run Get-OutlookAnywhere -Server EX1 | fl and you receive the following output.

| RunspaceId                        | : 82e16538-7293-4e2f-a2bd-75e7c12ad62a                                              |
|-----------------------------------|-------------------------------------------------------------------------------------|
| ServerName                        | : EX1                                                                               |
| SSLOffloading                     | : False                                                                             |
| ExternalHostname                  | : mail.contoso.com                                                                  |
| InternalHostname                  | : mail.contoso.com                                                                  |
| ExternalClientAuthenticationMetho | od : Basic                                                                          |
| InternalClientAuthenticationMetho | od : Ntlm                                                                           |
| IISAuthenticationMethods          | : {Basic, Ntlm, Negotiate}                                                          |
| XropUrl                           |                                                                                     |
| ExternalClientsRequireSsl         | : False                                                                             |
| InternalClientsRequireSsl         | : True                                                                              |
| MetabasePath                      | : IIS://ex1.contoso.com/W3SVC/1/ROOT/Rpc                                            |
| Path                              | : C:\Program Files\Microsoft\Exchange Server\V15\FrontEnd\HttpProxy\rpc             |
| ExtendedProtectionTokenChecking   | : None                                                                              |
| ExtendedProtectionFlags           | : {}                                                                                |
| ExtendedProtectionSPNList         | : {}                                                                                |
| AdminDisplayVersion               | : Version 15.0 (Build 995.29)                                                       |
| Server                            | : EX1                                                                               |
| AdminDisplayName                  |                                                                                     |
| ExchangeVersion                   | : 0.20 (15.0.0.0)                                                                   |
| Name                              | : Rpc (Default Web Site)                                                            |
| DistinguishedName                 | : CN=Rpc (Default Web Site), CN=HTTP, CN=Protocols, CN=EX1, CN=Servers, CN=Exchange |
|                                   | Administrative Group (FYDIBOHF23SPDLT), CN=Administrative Groups, CN=CONTOSO,       |
|                                   | CN=Microsoft Exchange,CN=Services,CN=Configuration,DC=contoso,DC=com                |
| Identity                          | <pre>( : E15E\Rpc (Default Web Site)</pre>                                          |
| Guid                              | : Ged66197-e47c-4cb0-b15b-6a16650f8f58                                              |
| ObjectCategory                    | contoso.com/Configuration/Schema/ms-Exch-Rpc-Http-Virtual-Directory                 |
| ObjectClass                       | : {top, msExchVirtualDirectory, msExchRpcHttpVirtualDirectory}                      |
| WhenChanged                       | : 11/18/2014 1:48:32 PM                                                             |
| WhenCreated                       | : 4/8/2014 2:43:35 PM                                                               |
| WhenChangedUTC                    | : 11/18/2014 6:48:32 PM                                                             |
| WhenCreatedUTC                    | : 4/8/2014 6:43:35 PM                                                               |
| OrganizationId                    | 1                                                                                   |
| OriginatingServer                 | : dc1.contoso.com                                                                   |
| IsValid                           | : True                                                                              |
| ObjectState                       | : Changed                                                                           |

Use the drop-down menus to select the answer choice that completes each statement.

Hot Area:

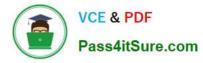

| Answer Area                                                                                             |                                                                  |   |
|----------------------------------------------------------------------------------------------------|------------------------------------------------------------------|---|
| Microsoft Outlook connections from the Internet                                                         |                                                                  | - |
| will use [answer choice] authentication.                                                                | Base authentication over SSL                                     |   |
|                                                                                                    | Basic authentication without SSL                                 |   |
|                                                                                                    | NTLM authentication over SSL                                     |   |
|                                                                                                    |                                                                  |   |
| ALS .                                                                                                   | NTLM authentication without SSL                                  |   |
| 65541154                                                                                                | NTLM authentication without SSL                                  |   |
|                                                                                                    | NTLM authentication without SSL                                  |   |
|                                                                                                    | NTLM authentication without SSL<br>Basic authentication over SSL |   |
|                                                                                                    |                                                                  |   |
| Microsoft Outlook connections from the internal network will use <b>[answer choice]</b> authentication. | Basic authentication over SSL                                    |   |

Correct Answer:

| Answer Area                                                                                             |                                                                  |   |
|----------------------------------------------------------------------------------------------------|------------------------------------------------------------------|---|
| Microsoft Outlook connections from the Internet                                                         |                                                                  | - |
| will use [answer choice] authentication.                                                                | Basic authentication over SSL                                    |   |
|                                                                                                    | Basic authentication without SSL                                 |   |
| lus .                                                                                                   | NTLM authentication over SSL                                     |   |
|                                                                                                    |                                                                  |   |
| C Sta                                                                                                   | NTLM authentication without SSL                                  |   |
| SSAITS                                                                                                  | NTLM authentication without SSL                                  |   |
| Microsoft Outlook connections from the internal                                                         | NTLM authentication without SSL                                  |   |
|                                                                                                    | NTLM authentication without SSL<br>Basic authentication over SSL |   |
|                                                                                                    |                                                                  |   |
| Microsoft Outlook connections from the internal network will use <b>[answer choice]</b> authentication. | Basic authentication over SSL                                    |   |

\*Basic Authentication without SSL From the exhibit we see: ExternalClientRequireSsl: False ExternalClientAuthenticationMethod: Basic IISAuthenticationMethods: {Basic, Ntlm, Negotiate}

\* NTLM Authentication over SSL From the exhibit we see: InternalClientRequireSsl: True InternalClientAuthenticationMethod: Ntlm IISAuthenticationMethods: {Basic, Ntlm, Negotiate} Reference: Set-OutlookAnywhere https://technet.microsoft.com/en-us/library/bb123545%28v=exchg.150%29.aspx

### **QUESTION 2**

You have an Exchange Server 2013 organization.

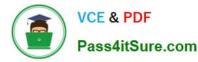

You need to prevent a user named User1 from permanently deleting an email message in his mailbox.

What should you do on the mailbox of User1?

- A. Implement a retention policy.
- B. Configure a retention hold.
- C. Implement a data loss prevention (DLP) policy.
- D. Configure an in-place hold.

Correct Answer: D

In Exchange 2013, you can use In-Place Hold to accomplish the following goals: Place user mailboxes on hold and preserve mailbox items immutably Preserve mailbox items deleted by users or automatic deletion processes such as MRM Use query-based In-Place Hold to search for and retain items matching specified criteria Preserve items indefinitely or for a specific duration Place a user on multiple holds for different cases or investigations Keep In-Place Hold transparent from the user by not having to suspend MRM Enable In-Place eDiscovery searches of items placed on hold

#### **QUESTION 3**

HOTSPOT

You have an Exchange Server 2013 organization.

You run Get-OutlookAnywhere -Server EX1 | fl and you receive the following output.

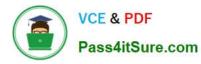

| RunspaceId                         | : 82e16538-7293-4e2f-a2bd-75e7c12ad62a                                              |
|------------------------------------|-------------------------------------------------------------------------------------|
| ServerName                         | : EX1                                                                               |
| SSLOffloading                      | : False                                                                             |
| ExternalHostname                   | : mail.contoso.com                                                                  |
| InternalHostname                   | : mail.contoso.com                                                                  |
| ExternalClientAuthenticationMethod | : Basic                                                                             |
| InternalClientAuthenticationMethod | : Ntlm                                                                              |
| IISAuthenticationMethods           | : {Basic, Ntlm, Negotiate}                                                          |
| XropUrl                            |                                                                                     |
| ExternalClientsRequireSsl          | ; True                                                                              |
| InternalClientsRequireSsl          | : False                                                                             |
| MetabasePath                       | : IIS://ex1.contoso.com/W3SVC/1/ROOT/Rpc                                            |
| Path                               | : C:\Program Files\Microsoft\Exchange Server\V15\FrontEnd\HttpProxy\rpc             |
| ExtendedProtectionTokenChecking    | : None                                                                              |
| ExtendedProtectionFlags            | :{}                                                                                 |
| ExtendedProtectionSPNList          |                                                                                     |
| AdminDisplayVersion                | : Version 15.0 (Build 995.29)                                                       |
| Server                             | : EX1                                                                               |
| AdminDisplayName                   |                                                                                     |
| ExchangeVersion                    | : 0.20 (15.0 0.0)                                                                   |
| Name                               | : Rpc (Default Web Site)                                                            |
| DistinguishedName                  | : CN=Rpc (Default Web Site), CN=HTTP, CN=Protocols, CN=EX1, CN=Servers, CN=Exchange |
|                                    | Administrative Group (FYDIBOHF23SPDLT), CN=Administrative Groups, CN=CONTOSO,       |
|                                    | CN=Microsoft Exchange,CN=Services,CN=Configuration,DC=contoso,DC=com                |
| Identity                           | E15E\Rpc (Default Web Site)                                                         |
| Guid                               | 🔶 aed66197-e47c-4cb0-b15b-6a16650f8f58                                              |
| ObjectCategory                     | : contoso.com/Configuration/Schema/ms-Exch-Rpc-Http-Virtual-Directory               |
| ObjectClass                        | : {top, msExchVirtualDirectory, msExchRpcHttpVirtualDirectory}                      |
| WhenChanged                        | : 11/18/2014 1:48:32 PM                                                             |
| WhenCreated                        | : 4/8/2014 2:43:35 PM                                                               |
| WhenChangedUTC                     | : 11/18/2014 6:48:32 PM                                                             |
| WhenCreatedUTC                     | : 4/8/2014 6:43:35 PM                                                               |
| OrganizationId                     | :                                                                                   |
| OriginatingServer                  | : dc1.contoso.com                                                                   |
| IsValid                            | : True                                                                              |
| ObjectState                        | : Changed                                                                           |
|                                    |                                                                                     |

Use the drop-down menus to select the answer choice that completes each statement.

Hot Area:

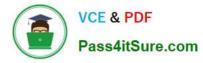

| Microsoft Outlook connections from the Internet                                                           |                                  | 3 |
|----------------------------------------------------------------------------------------------------|----------------------------------|---|
| vill use [answer choice] authentication.                                                                  | Basicauthentication over SSL     |   |
|                                                                                                    | Basic authentication without SSL |   |
|                                                                                                    | NTLM authentication over SSL     |   |
|                                                                                                    | NTLM authentication without SSL  |   |
| SSATTS                                                                                                    | WILW authentication without 35c  |   |
| Aicrosoft Outlook connections from the internal                                                           | WILW authentication without 35E  |   |
|                                                                                                    | Basic authentication over SSL    |   |
|                                                                                                    |                                  |   |
| dicrosoft Outlook connections from the internal<br>etwork will use <b>[answer choice]</b> authentication. | Basic authentication over SSL    |   |

| Answer Area                                                                                             |                                   |   |
|----------------------------------------------------------------------------------------------------|-----------------------------------|---|
| Microsoft Outlook connections from the Internet                                                         |                                   | - |
| will use [answer choice] authentication.                                                                | Baseauthentication over SSL       |   |
|                                                                                                    | Basic authentication without SSL  |   |
|                                                                                                    | NTLM authentication over SSL      |   |
|                                                                                                    | NTLM authentication without SSL   |   |
| A BESS                                                                                                  | TVTEW authentication without 35c  |   |
| SSAILS                                                                                                  | WILLIW authentication without 352 |   |
| Microsoft Outlook connections from the internal                                                         | WILLIW authentication without 352 |   |
|                                                                                                    | Basic authentication over SSL     |   |
|                                                                                                    |                                   |   |
| Microsoft Outlook connections from the internal network will use <b>[answer choice)</b> authentication. | Basic authentication over SSL     |   |

Box 1: ExternalClientAuthenticationMethod: Basic ExternalClientRequiresSsl: True Box 2: InternalClientAuthenticationMethod: Ntlm InternalClientRequiresSsl: False

#### **QUESTION 4**

You need to recommend a solution for the HR voice mail. The solution must meet the security requirements.

What should you recommend?

A. Create a UM mailbox policy and associate the policy to UM1. Configure the voice mail protection settings of the UM mailbox policy. Create an auto attendant and link the auto attendant to UM1.

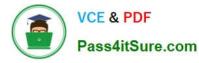

B. Create a UM mailbox policy and associate the policy to a new dial plan. Configure the voice mail protection settings of the UM mailbox policy. Create an auto attendant and link the auto attendant to the new dial plan.

C. Create a UM mailbox policy and associate the policy to a new dial plan. Configure the voice mail protection settings of the UM mailbox policy. Assign the UM mailbox policy to the mailbox of the HR department.

D. Create a UM mailbox policy and associate the policy to UM1. Configure the voice mail protection settings of the UM mailbox policy. Assign the UM1 mailbox policy to the mailbox of the HR department.

Correct Answer: D

\*

Scenario:

/ Use Information Rights Management (IRM) to protect all of the voice mails left for the telephone number of the human resource (HR) department.

/ There is a UM dial plan named UM1.

\*

The Protected Voice Mail feature is available with Exchange 2010 and later versions of Unified Messaging (UM). It can be configured on a UM mailbox policy.

\*

By default, a single UM mailbox policy is created every time you create a UM dial plan. The new UM mailbox policy is automatically associated with the UM dial plan, and part of the dial plan name is included in the display name of the UM

mailbox policy. You can edit this default UM mailbox policy. You can create additional UM mailbox policies to apply a common set of settings for groups of users.

#### **QUESTION 5**

You have an Exchange Server 2007 organization.

You deploy a new Exchange Server 2013 organization.

You plan to move all of the mailboxes to the new organization by performing a cross-forest mailbox move.

You need to recommend a solution to meet the following requirements:

Users must be able to reply successfully to email messages they received before their mailbox moved.

Users must be able to send email messages to internal mailboxes by using the entries in the nickname cache that existed in Microsoft Outlook before their mailbox moved. What should you recommend doing before moving the mailboxes?

Α.

Create a sharing policy and a remote domain.

Β.

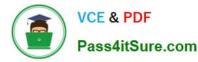

Create an organization relationship and a remote domain.

C.

For all of the users in the new organization, add their LegacyExchangeDN value as an x500 proxy address.

D.

For all of the users in the new organization, add their LegacyExchangeDN value as an SMTP proxy address.

Correct Answer: C

Problem:

An email is sent and a NDR is generated to the sender showing an X500 address in the recipient field. The cause of this is that Exchange uses the X500 address to route mail internally and once the attributes have been removed from a user

object (or a contact was removed) and a mailbox is created for the same user, Exchange creates a new X500 address (it is the same information as before, but the last three characters are randomized to keep them unique within the system).

Resolution:

The simpliest thing to do is add a new custom email address to the user object, paste the old LegacyExchangeDN in the address field, and set the type to X500.

| E-mail address: |                     | n.                     |                  |
|-----------------|---------------------|------------------------|------------------|
|                 | iroup (FYDIBOHF23SF | PDLT)/cn=Recipients/cn | =Burden, Russed8 |
| E-mail type:    |                     | alle                   |                  |
| ×500            | ii.                 | 7                      |                  |

70-342 Practice Test

70-342 Study Guide

70-342 Braindumps

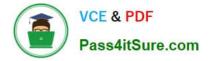

To Read the Whole Q&As, please purchase the Complete Version from Our website.

# Try our product !

100% Guaranteed Success
100% Money Back Guarantee
365 Days Free Update
Instant Download After Purchase
24x7 Customer Support
Average 99.9% Success Rate
More than 800,000 Satisfied Customers Worldwide
Multi-Platform capabilities - Windows, Mac, Android, iPhone, iPod, iPad, Kindle

We provide exam PDF and VCE of Cisco, Microsoft, IBM, CompTIA, Oracle and other IT Certifications. You can view Vendor list of All Certification Exams offered:

### https://www.pass4itsure.com/allproducts

## **Need Help**

Please provide as much detail as possible so we can best assist you. To update a previously submitted ticket:

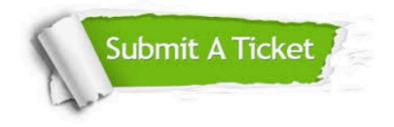

#### **One Year Free Update**

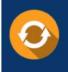

Free update is available within One Year after your purchase. After One Year, you will get 50% discounts for updating. And we are proud to boast a 24/7 efficient Customer Support system via Email.

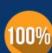

Money Back Guarantee

To ensure that you are spending on quality products, we provide 100% money back guarantee for 30 days from the date of purchase.

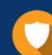

#### Security & Privacy

We respect customer privacy. We use McAfee's security service to provide you with utmost security for your personal information & peace of mind.

Any charges made through this site will appear as Global Simulators Limited. All trademarks are the property of their respective owners. Copyright © pass4itsure, All Rights Reserved.